**Sheet 1 of 2**: A final, careful reading with reverification of all equations after a 6 months pause has shown that following local clarifications/ improvements would increase readability and avoid misunderstandings;

- 1) on p.136, delete the 4<sup>th</sup> line from the top Reliability . . . (6.195)).  $\blacksquare$ , in Eq. (4.48) replace . with , and add as new line 5 from the bottom (in Eq. 4.48,  $nT_{PM}$  is used to simplify comparisons).
- 2) on p.149, replace at the 16<sup>th</sup> line from the top end and with end, and add HF after for
- 3) on p. 239, replace at the  $8<sup>th</sup>$  & 9<sup>th</sup> line from the top *regeneration state considered.* with *state Zi entered after the repair.*
- 4) on p. 302, at the 15<sup>th</sup> line from the top complete constant, at the 16<sup>th</sup> line from the top delete or disconnection " and add " a " after " for " and " the " after " of "; furthermore, to improve clarity, replace footnote  $**$ ) with
	- \*\*) *Z1* as per Fig. 6.8; external events act on *E1* & *E2* in *Z0* and on *E1* or *E2* in *Z1*, human errors act on  $E_1$  or  $E_2$  in  $Z_1'$  (with this,  $E_1 \& E_2$  are failed when  $Z_2'$  is entered); other possibilities are conceivable.
- 5) on p. 391, replace at the 1<sup>th</sup> & 2<sup>nd</sup> line from the top regeneration up state  $Z_i$  considered, with up state *Zi* entered after the repair,
- 6) on p. 470, replace 2 times in Eq. (A6.136)  $i$  with  $k$
- 7) on p. 475, replace at the 8<sup>th</sup> line from the bottom  $n$  with  $k/n$
- 8) on p. 491, in the footnote  $Eq.(6.20)$  holds instead of  $Eq.(6.19)$
- 9) on p. 523, following footnote, mentioned at Eq. (A7.169), would clarify the use of  $P_{kj}$  ( $t-x$ )
	- $*$ ) The use of P<sub>kj</sub> (*.*) (and not of Q<sub>kj</sub> (*.*)) is correct because in (*t*-*x*, *t*] further state changes can occur.
- 10) on p. 529, replace at the 2<sup>nd</sup> line from the top  $Z_2$  or with  $Z_3$  or , at the 3<sup>th</sup> line from the bottom Fig. A713a with (Fig. A7.13b), and in the last part of the 2 approximations for *PAs* in Eq. (A7.186)  $\lambda$ <sup>r</sup>/2) with  $\lambda$ <sup>r</sup>/2 ; furthermore, add following footnote to clarify a simplification used for the first approximate expression in Eq. (A7.186)

\*) In ~u(0), - E{τ'}  $k^2\lambda^2 (k\lambda+2\lambda_r)(E^2\{\tau'\}+\text{Var}\{\tau'\})/2 << E\{\tau'\}k\lambda$  is neglected in the numerator of  $PA_s \approx$ .

- 11) on p. 533, for Eq. (A7.195) "  $0 \le a < b$ " holds instead of  $a \le 0 < b$ "
- 12) on p. 545, at the 3<sup>th</sup> line from the top  $\tau_i$  holds 2 times instead of  $t_i$
- 13) on p. 552, at the  $6<sup>th</sup>$  line from the top (A6.125) holds instead of (A6.120)
- *PS:* Above clarifications / *improvements* can be introduced on the pdf format without asking *for%a book%revision.%%Some%further%local%text%improvements%are%in Sheet%2.%% Sheets 1 & 2 together% with% a%somewhat% extended% index% are% available on% %www.birolini.ch; with% all% this, the book is so as it should be. Please put Sheets 1 & 2 in your personal copy. Grazie e un%caro%saluto,%%%A. B. (31/3/2018)%*

*clarification%%(should%be%made) improvement (can be made) printing%error%%(can%be%made)*

**Sheet 2 of 2**: In addition to the clarifications on **Sheet 1**, following are some minor local text improvements (line xyt means line xy from the top, similar is from the bottom with line xyb);

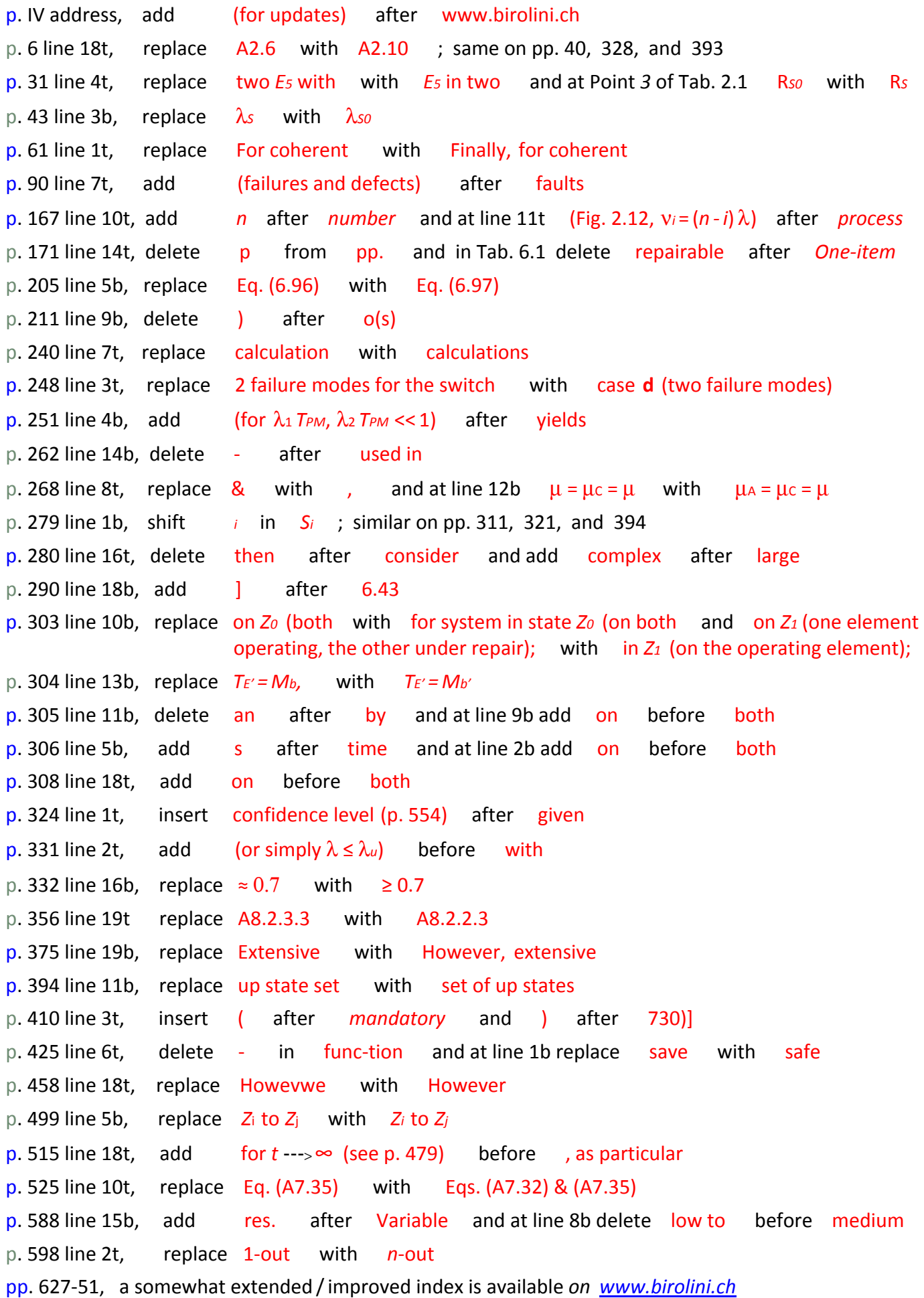